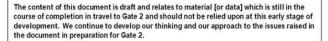

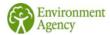

## **Carbon Optioneering Summary**

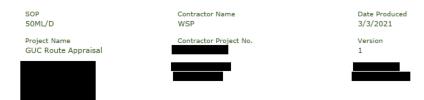

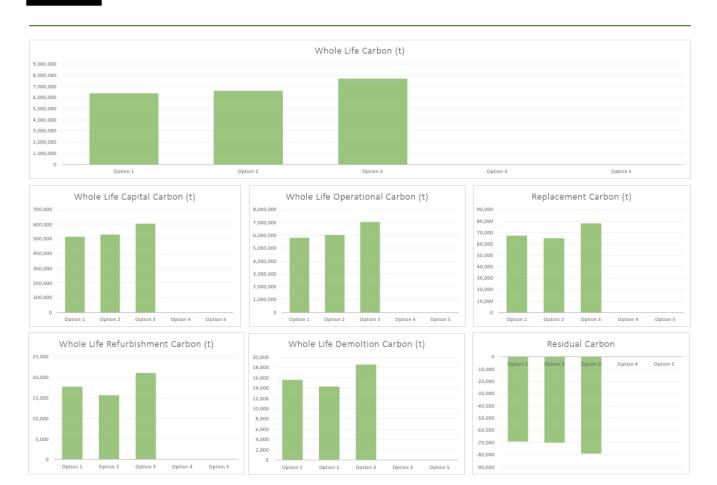

| Stage                | Option 1  | Option 2  | Option 3  | Option 4 | Option 5 | (All values are tonnes of CO2e) |
|----------------------|-----------|-----------|-----------|----------|----------|---------------------------------|
| Capital carbon       | 514,935   | 530,611   | 605,164   | 0        | 0        |                                 |
| Operational carbon   | 5,819,146 | 6,029,795 | 7,034,986 | 0        | 0        |                                 |
| Replacement carbon   | 67,212    | 65,003    | 78,014    | 0        | 0        |                                 |
| Refurbishment carbon | 17,772    | 15,679    | 21,076    | 0        | 0        |                                 |
| Demolition carbon    | 15,641    | 14,335    | 18,567    | 0        | 0        |                                 |
| Residual carbon      | -69,124   | -70,000   | -78,942   | 0        | 0        |                                 |
| Whole Life carbon    | 6,381,220 | 6,599,757 | 7,697,432 | 0        | 0        |                                 |

| Group All Show All                                                                                                    |                                                                                                    |                                                                                                    |                                                                                  | Capital -<br>Materials<br>(tonnes                                                                                                    | Capital -<br>Transport<br>(tonnes                                                                               | Capital -<br>Installation<br>(tonnes                                                                                                    | Operational -<br>Use<br>(tonnes                                           | Operational -<br>Maintenance<br>(tonnes                                                                                                    | Operational -<br>Repair<br>(tonnes                                              | Operational -<br>Energy<br>(tonnes                                                                                                    | Replacement -<br>Materials<br>(tonnes                                                                                                    | Replacement -<br>Transport<br>(tonnes                                                                                                    | Replacement -<br>Installation<br>(tonnes                                                                                                    | Refurbishmen<br>t<br>(tonnes                                                               | Demolition<br>(tonnes<br>CO2e)                                                                                                   | Residual<br>(tonnes<br>CO2e)                                                                   | Whole Life<br>Carbon<br>(tonnes                                                                                           |
|----------------------------------------------------------------------------------------------------|----------------------------------------------------------------------------------------------------|----------------------------------------------------------------------------------------------------|----------------------------------------------------------------------------------|----------------------------------------------------------------------------------------------------|----------------------------------------------------------------------------------------------------|----------------------------------------------------------------------------------------------------|---------------------------------------------------------------------------|----------------------------------------------------------------------------------------------------|---------------------------------------------------------------------------------|----------------------------------------------------------------------------------------------------|----------------------------------------------------------------------------------------------------|----------------------------------------------------------------------------------------------------|----------------------------------------------------------------------------------------------------|--------------------------------------------------------------------------------------------|----------------------------------------------------------------------------------------------------|------------------------------------------------------------------------------------------------|----------------------------------------------------------------------------------------------------|
| Option 1                                                                                                    |                                                                                                    |                                                                                                    |                                                                                  | 199,578                                                                                                    | 107,525                                                                                                    | 207,832                                                                                                    | 36,035                                                                    | 5,339,085                                                                                                    | 275                                                                             | 443,751                                                                                                    | 23,192                                                                                                    | 14,748                                                                                                    | 29,272                                                                                                    | 17,772                                                                                     | 15,641                                                                                                    | -69,124                                                                                        | 6,381,220                                                                                                    |
| Add Row                                                                                                    |                                                                                                    |                                                                                                    |                                                                                  |                                                                                                    |                                                                                                    |                                                                                                    |                                                                           |                                                                                                    |                                                                                 |                                                                                                    |                                                                                                    |                                                                                                    |                                                                                                    |                                                                                            |                                                                                                    |                                                                                                |                                                                                                    |
| Asset                                                                                                    | Asset Description                                                                                                    | Asset Unit                                                                                                    | Asset                                                                            | Capital - Materials                                                                                                    | Capital - Transport                                                                                             | Capital -<br>Installation                                                                                                    | Operational - Use                                                         | Operational -<br>Maintenance                                                                                                    | Operational -                                                                   | Operational -                                                                                                    | Replacement -<br>Materials                                                                                                    | Replacement -<br>Transport                                                                                                    | Replacement -                                                                                                    | Refurbishment                                                                              | Demolition                                                                                                    | Residual                                                                                       | Whole Life Carbon                                                                                                    |
| Embankment - New                                                                                                    | Canal Rising                                                                                                    | mã                                                                                                    | Heasurement<br>33945                                                             | 4                                                                                                    | 30                                                                                                    | Installation<br>115                                                                                                    | 0                                                                         | 2,167                                                                                                    | Repair                                                                          | Energy                                                                                                    | Materials                                                                                                    | Transport                                                                                                    | Installation<br>0                                                                                                    | 0                                                                                          | 0                                                                                                    | 0                                                                                              | 2,316                                                                                                    |
| Pumping Station - Surface Water<br>Sluices/penatocks                                                                                                    | Lock Bypass<br>Upgrades Weirs                                                                                                    | kWh<br>m2                                                                                                    | 29182<br>7872                                                                    | 160,958<br>7,610                                                                                                    | 67,361<br>27,792                                                                                                | 118,578<br>63,889                                                                                                    | 17,619<br>17,973                                                          | 4,326,375<br>729,430                                                                                                    | 273                                                                             | 443,751                                                                                                    | 18,296                                                                                                    | 7,653<br>5,760                                                                                                    | 13,466                                                                                                    | 6,577                                                                                      | 7,335<br>7,243                                                                                                    | -40,419<br>-11,051                                                                             | 5,147,160<br>880,509                                                                                                    |
| Path/Track/Road                                                                                                    | Access                                                                                                    | m2                                                                                                    | 490                                                                              | 26                                                                                                    | 1                                                                                                    | 2                                                                                                    | 0                                                                         | 300                                                                                                    | 0                                                                               | 0                                                                                                    | 3                                                                                                    | 0                                                                                                    | 0                                                                                                    | 1                                                                                          | 0                                                                                                    | -4                                                                                             | 330                                                                                                    |
| Pipes & Drains - Plastic<br>Culvert Inlet/outlet Works                                                                                                    | Rising Mains Inlet to pumping stations                                                                                                    | m3<br>m2                                                                                                    | 27780<br>360                                                                     | 9,230                                                                                                    | 1,193                                                                                                    | 3,107                                                                                                    | 0                                                                         | 34,336<br>29,757                                                                                                    | 0                                                                               | 0                                                                                                    | 1,000<br>336                                                                                                    | 129<br>176                                                                                                    | 337<br>346                                                                                                    | 165                                                                                        | 201<br>123                                                                                                    | -1,909<br>-1,117                                                                               | 47,991<br>37,797                                                                                                    |
| Control Building                                                                                                    | For pumping stations                                                                                                    | m2                                                                                                    | 720                                                                              | 521                                                                                                    | 122                                                                                                    | 454                                                                                                    | 443                                                                       | 12,789                                                                                                    | 0                                                                               | 0                                                                                                    | 60                                                                                                    | 10                                                                                                    | 42                                                                                                    | 46                                                                                         | 20                                                                                                    | -151                                                                                           | 14,377                                                                                                    |
| Soft Landscaping - Shrubs/Tress<br>Channel - RC                                                                                                    | Environmental<br>Bridge Widening                                                                                                    | m2<br>m3                                                                                                    | 1090000                                                                          | 0                                                                                                    | 0                                                                                                    | 0                                                                                                    | 0                                                                         | 708                                                                                                    | 0                                                                               | 0                                                                                                    | 0                                                                                                    | 0                                                                                                    | 0                                                                                                    | 0                                                                                          | 0                                                                                                    | 0                                                                                              | 710                                                                                                    |
| Other                                                                                                    | Bridge replacement<br>Discharge points                                                                                                    | No<br>No                                                                                                    | 2<br>24                                                                          | 17665<br>207                                                                                                    | 9260<br>108                                                                                                    | 18175<br>213                                                                                                    | 0                                                                         | 169447                                                                                                    | 0                                                                               | 0                                                                                                    | 1915                                                                                                    | 1002<br>12                                                                                                    | 1970<br>23                                                                                                    | 767<br>9                                                                                   | 699                                                                                                    | -6363<br>74                                                                                    | 215234<br>2,520                                                                                                    |
| Trash Screen                                                                                                    | Clearing of debris at P/Sb                                                                                                    |                                                                                                    | 24                                                                               | 254                                                                                                    | 31                                                                                                    | 100                                                                                                    | 0                                                                         | 31,793                                                                                                    | 0                                                                               | 0                                                                                                    | 43                                                                                                    | 5                                                                                                    | 18                                                                                                    | 38                                                                                         | 11                                                                                                    | -36                                                                                            | 32,277                                                                                                    |
| Other                                                                                                    | Storage<br>Intermediate Locks                                                                                                    | m3<br>No                                                                                                    | 0                                                                                | 0                                                                                                    | 0                                                                                                    | 0                                                                                                    | 0                                                                         | 0                                                                                                    | 0                                                                               | 0                                                                                                    | 0                                                                                                    | 0                                                                                                    | 0                                                                                                    | 0                                                                                          | 0                                                                                                    | 0                                                                                              | 0                                                                                                    |
|                                                                                                    |                                                                                                    |                                                                                                    |                                                                                  | -                                                                                                    |                                                                                                    |                                                                                                    |                                                                           |                                                                                                    |                                                                                 |                                                                                                    | -                                                                                                    | _                                                                                                    |                                                                                                    | -                                                                                          | •                                                                                                    | -                                                                                              | -                                                                                                    |
|                                                                                                    |                                                                                                    |                                                                                                    |                                                                                  | 199,578                                                                                                    | 107,525                                                                                                    | 207,432                                                                                                    | 36,015                                                                    | 5,339,085                                                                                                    | 275                                                                             | 443,751                                                                                                    | 23,192                                                                                                    | 14,748                                                                                                    | 29,272                                                                                                    | 17,772                                                                                     | 15,641                                                                                                    | -69,124                                                                                        | 6,381,220                                                                                                    |
| Option 2                                                                                                    |                                                                                                    |                                                                                                    |                                                                                  | 213,332                                                                                                    | 108,391                                                                                                    | 208,889                                                                                                    | 32,636                                                                    | 5,513,780                                                                                                    | 7,446                                                                           | 475,934                                                                                                    | 24,276                                                                                                    | 13,822                                                                                                    | 26,905                                                                                                    | 15,679                                                                                     | 14,335                                                                                                    | -70,000                                                                                        | 6,599,757                                                                                                    |
| Add Row                                                                                                    |                                                                                                    |                                                                                                    |                                                                                  |                                                                                                    |                                                                                                    |                                                                                                    |                                                                           |                                                                                                    |                                                                                 |                                                                                                    |                                                                                                    |                                                                                                    |                                                                                                    |                                                                                            |                                                                                                    |                                                                                                |                                                                                                    |
| Asset                                                                                                    | Asset Description                                                                                                    | Asset Unit                                                                                                    | Asset<br>Heasurement                                                             | Capital - Materials                                                                                                    | Capital - Transport                                                                                             | Capital -                                                                                                    | Operational - Use                                                         | Operational -<br>Maintenance                                                                                                    | Operational -<br>Repair                                                         | Operational -<br>Energy                                                                                                    | Replacement -<br>Materials                                                                                                    | Replacement -<br>Transport                                                                                                    | Replacement -                                                                                                    | Refurbishment                                                                              | Demolition                                                                                                    | Residual                                                                                       | Whole Life Carbon                                                                                                    |
| Embankment - New                                                                                                    | Canal Rising                                                                                                    | mã                                                                                                    | 24953                                                                            | 3                                                                                                    | 22                                                                                                    | 84                                                                                                    | a                                                                         | 1,593                                                                                                    | 0                                                                               | 0                                                                                                    | 0                                                                                                    | 0                                                                                                    | 0                                                                                                    | 0                                                                                          | 0                                                                                                    | 0                                                                                              | 1,702                                                                                                    |
| Pumping Station Surface Water<br>Sluices/penetocks                                                                                                    | Lock Bypass<br>Upgrades Weirs                                                                                                    | kWh<br>m2                                                                                                    | 31298<br>5856                                                                    | 172,631<br>5,661                                                                                                    | 72,246<br>20,674                                                                                                | 127,178<br>47,527                                                                                                    | 18,897                                                                    | 4,640,138<br>542,625                                                                                                    | 293                                                                             | 475,934<br>0                                                                                                    | 19,623                                                                                                    | 8,208<br>4,285                                                                                                    | 14,443<br>9,723                                                                                                    | 7,054                                                                                      | 7,867<br>5,388                                                                                                    | -51,930<br>-8,221                                                                              | 5,520,449<br>655,013                                                                                                    |
| Path/Track/Road                                                                                                    | Access                                                                                                    | m2                                                                                                    | 600                                                                              | 32                                                                                                    | 1                                                                                                    | 2                                                                                                    | 0                                                                         | 375                                                                                                    | 0                                                                               | 0                                                                                                    | 3                                                                                                    | 0                                                                                                    | 0                                                                                                    | 2                                                                                          | 1                                                                                                    | -5                                                                                             | 412                                                                                                    |
| Pipes & Drains - Plastic<br>Culvert Inlet/outlet Works                                                                                                    | Rising Mains<br>Inlet to pumping stations                                                                                                    | m3<br>m2                                                                                                    | 33930                                                                            | 11,274<br>2,585                                                                                                    | 1,457                                                                                                    | 3,795<br>2,660                                                                                                    | 0                                                                         | 41,937<br>24,797                                                                                                    | 0                                                                               | 0                                                                                                    | 1,222<br>290                                                                                                    | 158<br>147                                                                                                    | 411                                                                                                    | 202<br>112                                                                                 | 245<br>102                                                                                                    | -2,331<br>-931                                                                                 | 58,615<br>31,498                                                                                                    |
| Control Building<br>Soft Landscaping - Shrubs/Tress                                                                                                    | For pumping stations<br>Environmental                                                                                                    | m2<br>m2                                                                                                    | 600<br>640000                                                                    | 434                                                                                                    | 102                                                                                                    | 379                                                                                                    | 369                                                                       | 10,658<br>420                                                                                                    | 0                                                                               | 0                                                                                                    | 50                                                                                                    | 8                                                                                                    | 35<br>0                                                                                                    | 38                                                                                         | 17                                                                                                    | -126<br>0                                                                                      | 11,981                                                                                                    |
| Channel - RC                                                                                                    | Bridge Widening                                                                                                    | m3                                                                                                    | 0                                                                                | 0                                                                                                    | 0                                                                                                    | 0                                                                                                    | 0                                                                         | 0                                                                                                    | 0                                                                               | 0                                                                                                    | 0                                                                                                    | ٥                                                                                                    | 0                                                                                                    | 0                                                                                          | 0                                                                                                    | 0                                                                                              | 0                                                                                                    |
| Other                                                                                                    | Bridge replacement<br>Discharge points                                                                                                    | Enter Unit                                                                                                    | 2 20                                                                             | 17665                                                                                                    | 9260                                                                                                    | 18175                                                                                                    | 0                                                                         | 169447                                                                                                    | 0                                                                               | 0                                                                                                    | 1915                                                                                                    | 1002                                                                                                    | 1970                                                                                                    | 767                                                                                        | 699                                                                                                    | -6363<br>-62                                                                                   | 215234                                                                                                    |
| Trash Screen                                                                                                    | Clearing of debris at P/Sb                                                                                                    | tonnes                                                                                                    | 20                                                                               | 212                                                                                                    | 26                                                                                                    | 90                                                                                                    | 0                                                                         | 26,494                                                                                                    | 0                                                                               | 0                                                                                                    | 36                                                                                                    | 4                                                                                                    | 15                                                                                                    | 32                                                                                         | 9                                                                                                    | -30                                                                                            | 26,898                                                                                                    |
| Other                                                                                                    | Storage<br>Intermediate Locks                                                                                                    | Enter Unit<br>Enter Unit                                                                                                    | 8000                                                                             | 2,662                                                                                                    | 3,156                                                                                                    | 8,821<br>0                                                                                                    | 0                                                                         | 53,644<br>0                                                                                                    | 7,152                                                                           | 0                                                                                                    | 0                                                                                                    | 0                                                                                                    | 0                                                                                                    | 0                                                                                          | 0                                                                                                    | 0                                                                                              | 75,435<br>0                                                                                                    |
|                                                                                                    |                                                                                                    |                                                                                                    |                                                                                  |                                                                                                    |                                                                                                    |                                                                                                    |                                                                           |                                                                                                    | _                                                                               | _                                                                                                    | -                                                                                                    |                                                                                                    |                                                                                                    | _                                                                                          | _                                                                                                    |                                                                                                |                                                                                                    |
|                                                                                                    |                                                                                                    |                                                                                                    | 20                                                                               |                                                                                                    |                                                                                                    |                                                                                                    |                                                                           |                                                                                                    |                                                                                 |                                                                                                    |                                                                                                    |                                                                                                    |                                                                                                    |                                                                                            |                                                                                                    |                                                                                                |                                                                                                    |
|                                                                                                    |                                                                                                    |                                                                                                    | 20                                                                               | 213,332                                                                                                    | 100,391                                                                                                    | 208,889                                                                                                    | 32,636                                                                    | 5,513,780                                                                                                    | 7,446                                                                           | 475,934                                                                                                    | 24,276                                                                                                    | 13,822                                                                                                    | 26,905                                                                                                    | 15,679                                                                                     | 14,335                                                                                                    | -70,000                                                                                        | 6,599,757                                                                                                    |
| Option 3                                                                                                    |                                                                                                    |                                                                                                    | 20                                                                               | 213,332                                                                                                    | 100,391                                                                                                    | 204,889                                                                                                    | 32,636<br>44,303                                                          | 5,511,780<br>6,438,417                                                                                                    | 7,446                                                                           | 475,934<br><b>544,777</b>                                                                                                    | 24,276<br>27,101                                                                                                    | 13,822                                                                                                    | 26,905<br>33,893                                                                                                    | 15,679                                                                                     | 14,235                                                                                                    | -70,000<br>-78,942                                                                             | 6,599,757<br>7,697,432                                                                                                    |
| Option 3                                                                                                    |                                                                                                    |                                                                                                    | 20                                                                               | 213,332                                                                                                    | 125,087                                                                                                    | 208,889                                                                                                    | 12,636<br>44,303                                                          | 5,513,780<br>6,438,417                                                                                                    | 7,446                                                                           | 475,934                                                                                                    | 24,276                                                                                                    | 13,822                                                                                                    | 26,905                                                                                                    | 15,679                                                                                     | 14,335                                                                                                    | -70,000                                                                                        | 6,500,757<br>7,697,432                                                                                                    |
| Add Row                                                                                                    | Asset Description                                                                                                    | Asset Unit                                                                                                    | Asset                                                                            |                                                                                                    |                                                                                                    | Capital                                                                                                    |                                                                           | Operational                                                                                                    | 7,446 7,488 Operational                                                         | 475,934 544,777 Operational                                                                                                    | 24,276 27,101 Replacement                                                                                                    | 13,822<br>17,021                                                                                                    | 26,905<br>33,893<br>Replacement                                                                                                    |                                                                                            | 14,225                                                                                                    | -70,000<br>-78,942                                                                             |                                                                                                    |
|                                                                                                    | Asset Description Canal Rising                                                                                                    | Asset Unit                                                                                                    |                                                                                  |                                                                                                    | 100,391<br>125,087<br>Capital - Transport                                                                       |                                                                                                    | 12,636 44,303 Operational - Use 0                                         |                                                                                                    | 7,446                                                                           | 475,934<br>544,777                                                                                                    | 24,276                                                                                                    | 17,021                                                                                                    | 24,905                                                                                                    | 15,679  21,076  Refurbishment                                                              | 14,335                                                                                                    | -70,000                                                                                        | 6,599,757  7,697,432  Whole Life Carbon 6,465                                                                             |
| Add Row  Asset  Embankment - New  Pumping Station - Surface Water                                                                                                    | Canal Rising<br>Lock Bypass                                                                                                    | m3<br>kWh                                                                                                    | Asset<br>Heasurement<br>95060<br>35825                                           | Capital - Materials<br>12<br>197,602                                                                                                    | Capital - Transport<br>85<br>82,696                                                                             | Capital<br>Installation<br>321<br>145,574                                                                                                    | Operational - Use<br>0<br>21,630                                          | Operational<br>Maintenance<br>6,068<br>5,311,333                                                                                                    | 7,446 7,488 Operational Repair 0                                                | 475,934  544,777  Operational Energy 0 544,777                                                                                                    | 24,276  27,101  Explacement Materials 0 22,462                                                                                                    | 17,021  Replacement Transport 0 9,295                                                                                                    | 26,905  33,893  Reglacement tretallation 0 16,532                                                                                                    | Refurbishment<br>0<br>8,075                                                                | 18,567  Demolition 0 9,005                                                                                                    | -78,942  Residual 0 -59,442                                                                    | Whole Life Carbon<br>6,485<br>6,318,980                                                                                   |
| Add Row  Asset  Embankment - New  Pumping Station - Sorthon Water Shicos/Jenatocks  Path/Track/Road                                                                                                    | Canal Rising Lock Bypass Upgrades Weirs Access                                                                                                    | m3<br>kWh<br>m2<br>m2                                                                                                    | Asset<br>Heasurement<br>95060<br>35825<br>9696<br>780                            | Capital - Materials<br>12<br>197,602<br>9,373<br>42                                                                                                    | Capital - Transport<br>85<br>82,696<br>34,231<br>2                                                              | Capital<br>Installation<br>321<br>145,574<br>78,692<br>3                                                                                                    | Operational - Use<br>0<br>21,630<br>22,138<br>0                           | Operational<br>Maintenance<br>6,068<br>5,311,333<br>898,444<br>487                                                                                                    | 7,446 7,488 Operational Repair 0 335 0                                          | 475,924  544,777  Operational Energy 0 544,777 0                                                                                                    | 24,276  27,101  Saplacement Materials  0  22,462 1,866 5                                                                                              | 17,021  Replacement Transport 0 9,295 7,095 0                                                                                                    | 26,905 33,893 Replacement Tratalistion 0 16,532 16,099                                                                                                    | Refurbishment<br>0<br>8,075<br>12,359<br>2                                                 | 14,335  18,567  Demolition 0 9,005 8,921 1                                                                                       | -78,942  Residual 0 -59,442 -13,612 7                                                          | Whole Life Carbon<br>6,485<br>6,318,980<br>1,084,530<br>536                                                               |
| Add Row  Asset  Embarkment - New  Pumping Station - Surface Water  Stuices/penetocks                                                                                                    | Canal Rising<br>Lock Bypass<br>Upgrades Weirs                                                                                                    | m3<br>kWh<br>m2                                                                                                    | Asset<br>Heasurement<br>95060<br>35825<br>9696                                   | Capital - Materials<br>12<br>197,602<br>9,373                                                                                                    | Capital - Transport<br>85<br>82,696<br>34,231                                                                   | Capital<br>Installation<br>321<br>145,574<br>78,692                                                                                                    | Operational - Use<br>0<br>21,630<br>22,138                                | Operational<br>Maintenance<br>6,068<br>5,311,333<br>898,444                                                                                                    | 7,446  7,488  Operational Regain 0 335                                          | 475,934  544,777  Operational Energy 0 544,777 0                                                                                                    | 24,276  27,101  Explicament Materials 0 22,462 1,868                                                                                                  | 17,021  Replacement Transport 0 9,295 7,095                                                                                                    | 26,905 33,893 Regilacement Dretallation 0 16,512 16,099                                                                                                    | Refurbishment<br>0<br>8,075<br>12,359                                                      | 14,335 18,567  Demolition 0 9,605 8,921                                                                                          | -70,000<br>-78,942<br>Residual<br>0<br>-50,442<br>-13,612                                      | Whole Life Carbon<br>6,485<br>6,318,980<br>1,084,530                                                                      |
| Add Row  Asset  Drobardsmeré - New  Pumping Station - Surface Water  Subces/penetocks  Path/Track/Boad  Pipes & Orales - Peatic  Culvest Inde/sudet Works  Control Building                                                                                                    | Canal Rising Lock Bypass Upgrades Weirs Access Rising Mains Inlet to pumping stations                                                                                                    | m3<br>kWh<br>m2<br>m2<br>m3<br>m2                                                                                                    | Asset<br>Heasurement<br>95060<br>35925<br>9606<br>780<br>61350<br>435<br>870     | Capital - Materials<br>12<br>197,602<br>9,373<br>42<br>20,385<br>3,748<br>630                                                                                                    | Capital - Transport<br>85<br>82,696<br>34,231<br>2<br>2,635<br>1,965<br>148                                     | Capital<br>Installation<br>321<br>145,574<br>78,692<br>3<br>6,862<br>3,857<br>549                                                                                                    | Operational - Use<br>0<br>21,630<br>22,138<br>0<br>0<br>0                 | Operational<br>Maintenance<br>6,068<br>5,311,333<br>808,444<br>487<br>75,927<br>35,956<br>15,454                                                                                                    | 7,446 7,488 Operational Repair 0 335 0 0 0                                      | 475,034  544,777  Operational Energy 0 544,777 0 0 0                                                                                                    | 24,276  27,101  Replacement Materials 0 22,462 1,666 5 2,200 406 72                                                                                   | 17,021  Replacement Transport 0 9,295 7,095 0 285 213 12                                                                                                    | 24,905  33,893  Replacement Dristalistion 0 16,532 16,999 0 743 418 50                                                                                                    | Refurbishment<br>0<br>8,075<br>12,359<br>2<br>365<br>162<br>56                             | 14,335  18,567  Demolitism 0 9,005 8,921 1 444 148 24                                                                            | -79,000  -78,942  Restiduel 0 -59,442 -13,612 7 -4,216 -1,359 -182                             | Whole Life Carbon<br>6,485<br>6,318,980<br>1,084,530<br>536<br>105,683<br>45,672<br>17,372                                |
| Add Row  Asset  Entertweet - New Pumping Station - Surface Water Subsen/penticles Partification Partification Partification Partification Control Building Soil Landscaping - Brinds/Trees Caterial Building Soil Landscaping - Brinds/Trees Caterial Excitation Caterial Excitation Caterial Caterial C | Canal Rising Lock Bypass Upgrades Weirs Access Rising Mains Inlet to pumping stations Environmental Bridge Widening                                                                                                    | m3<br>kWh<br>m2<br>m3<br>m2<br>m2<br>m2<br>m2                                                                                                    | Asset Measurement 95060 35825 9606 780 61350 435 870 596000                      | Capital - Materials<br>12<br>167,602<br>9,373<br>42<br>20,385<br>3,748<br>630<br>0                                                                                                    | Capital - Transport<br>85<br>82,006<br>34,231<br>2<br>2,635<br>1,665<br>148<br>0                                | Capital<br>Installation<br>321<br>145,574<br>78,662<br>3<br>6,862<br>3,857<br>549<br>0                                                                                                    | Operational - Use<br>0<br>21,630<br>22,138<br>0<br>0<br>0<br>535<br>0     | Operational<br>Maintenance<br>6,068<br>5,211,233<br>806,444<br>487<br>75,827<br>25,956<br>15,454<br>391<br>0                                                                                                    | 7,446  7,488  Coperational Regain 0 0 0 0 0 0 0                                 | 544,777  Cperational Energy 0  544,777  0  0  0  0  0                                                                                                    | 24,276  27,101  Explicament Materials 0                                                                                                    | 13,822 17,021 17,021 Replacement Transport 0 9,335 7,095 0 265 213 12 0 0                                                                                                    | 24,905  33,893  Regilacement Proteinston 0 16,532 16,099 0 743 418 50 0 0                                                                                                    | Refurbishment<br>0<br>8,075<br>12,359<br>2<br>365<br>162<br>56<br>0                        | 18,367  Demolition 0,005 8,921 1 444 24 0                                                                                        | -78,942  Restitual 0 -13,612 7 -1,150 -112 0 0                                                 | Whole Life Carbon<br>6,485<br>6,318,980<br>1,084,530<br>536<br>105,683<br>45,672<br>17,372<br>392<br>0                    |
| Add Row  Asset  Embarkment - New  Parting Station - Surface Water Shizces/parentions  Path/Track/Road  Popes & Oralin - Plastic  Culvert Intelfuculate Works  Control Building  Soft Landecaping - Shrubs/Tress                                                                                                    | Canal Rising Lock Bypass Upgrades Weire Access Rising Mains Inlet to pumping stations For pumping stations Environmental Bridge Widening Bridge replacement                                                                                                    | m3 kWh m2 m2 m3 m2 m3 m2 m2 m2 m2 m2 m2                                                                                                    | Asset Heasurement 95060 25825 9606 780 61350 435 870 596000                      | Capital - Materials<br>12<br>197,602<br>9,373<br>42<br>20,385<br>3,748<br>630<br>0                                                                                                    | Capital - Transport<br>85<br>82,696<br>34,231<br>2<br>2,635<br>1,965<br>148<br>0                                | Capital<br>Installation<br>321<br>145,574<br>78,692<br>3<br>6,862<br>3,857<br>549<br>0                                                                                                    | Operational - Use<br>0<br>21,630<br>22,138<br>0<br>0<br>0<br>535          | Operational<br>Maintenance<br>6,008<br>5,311,333<br>898,444<br>487<br>75,827<br>35,956<br>15,454<br>391<br>0                                                                                                    | 7,445  7,488  Cperational Repair 0 0 115                                        | 475,934  544,777  Operational Energy 0  544,777 0 0 0 0                                                                                                    | 24,276  27,101  Emplacement Materials 0 22,462 1,666 5 2,209 406 72 0                                                                                 | 13,822  17,021  Replacement Transport 0 9,395 7,095 0 285 213 12 0                                                                                                    | 26,905  33,893  Seglacement Dretallation 0 16,532 16,099 0 743 418 50 0                                                                                                    | Refurbishment<br>0<br>8,075<br>12,359<br>2<br>365<br>162<br>56<br>0                        | 14,335<br>18,567<br>Demolition<br>0<br>9,005<br>8,921<br>1<br>444<br>148<br>24<br>0                                              | -78,942  Residual 0 -59,442 -13,612 7 -4,216 -1,150 -182 0                                     | Whole Life Carbon<br>6,485<br>6,318,980<br>1,084,530<br>536<br>105,663<br>45,672<br>17,372<br>392<br>0                    |
| Add Reye  Asset  Endocknesse - New Jones  Purpring Station - Surface Water  Subscriptoristics  Partification - Surface Water  Subscriptoristics  Partification - Surface  Control Interprint - Surface  Control Interprint - Surface  Charcel - SC  City - Charcel - SC  City - Charcel -  | Canal Rising Lock Bypass Upgrades Weins Access Rising Mains Inlet to pumping stations For pumping stations Environmental Bridge Widening Bridge replacement Dischange paints Clearing of debris at P/Sb                                                                                                    | m3 kwh m2 m2 m3 m2 m2 m2 m2 m2 Enter Unit tonnes                                                                                                    | Asset Heasurement 95060 35925 9696 780 61350 435 870 0 0 0 2 29 29               | Capital - Materials  12  197,602  9,373  42  20,385  3,748  630  0  0  350  307                                                                                                    | Capital - Transport<br>85<br>82,066<br>34,231<br>2<br>2,4335<br>1,965<br>148<br>0<br>0<br>0<br>131<br>38        | Capital Installation 321 145,574 78,692 3 6,862 2,857 549 0 0 0 257 130                                                                                                    | Operational - Use 0 21,630 22,138 0 0 535 0 0                             | Operational<br>Maintenance<br>6,068<br>5,211,333<br>806,444<br>487<br>75,827<br>35,956<br>15,454<br>391<br>0<br>0<br>2,397<br>38,417                                                                                                    | 7,446  7,488  Consistional Regain 0 0 0 0 0 0 0 0 0 0 0 0 0 0 0 0 0 0 0         | 473,934  544,777  Operational freely  544,777  0  0  0  0  0  0                                                                                                    | 24,276  27,101  Registerament Materials 0  122,442  1,868  5 2,269  406  72  0  0  27  51                                                             | 17,021  Replacement Transport 0 9,395 7,095 0 265 213 112 0 0 14 6 6                                                                                                    | 24,903  33,893  Engineerment Destallation 0 16,132 16,099 0 743 418 0 0 0 28 28                                                                                                    | Refurbishment 0 8,075 12,359 2 365 162 56 0 0 11 46                                        | 14,335  18,567  Demolitism 0 9,005 8,921 1 444 148 24 0 0 10 11                                                                  | -78,942  Restribut  0 -59,442 -13,612 -7 -4,216 -182 0 0 -99 -41                               | Whole Life Carbon<br>6,485<br>6,318,980<br>1,084,530<br>536<br>105,983<br>45,672<br>17,772<br>392<br>0<br>3,045<br>30,002 |
| Add Row  Asst  Distantment - New Purrping Datain - Surface Water Sulver/yearstake Path / Track/Road Pass & Drains - Passic Control Building Soft Landscapes - Scharffress Charend - RC Cities Chare - Other Cities Chare - Other                                                                                                    | Canal Rising Lock Bypass Upgrades Weire Access Rilling Mains Inlet to pumping stations Environmental Bridge Widening Bridge replacement Discharge points                                                                                                    | m3 kWh m2 m2 m3 m2 m2 m2 m2 m2 m2 Enter Unit                                                                                                    | Asset Measurement 90006 25835 9606 780 61350 870 596000 0                        | Capital - Materials<br>12<br>167,602<br>9,773<br>42<br>20,385<br>3,748<br>630<br>0                                                                                                    | Capital - Transport<br>85<br>82,696<br>34,231<br>2<br>2,635<br>1,965<br>148<br>0<br>0                           | Capital Installation 321 145,574 78,692 3 6,862 3,857 549 0 0 0 257                                                                                                    | Operational - Use 0 21,630 22,138 0 0 535 0                               | Operational<br>Maintenance<br>6,068<br>5,311,333<br>800,444<br>467<br>75,827<br>35,956<br>15,454<br>391<br>0                                                                                                    | 7,446  7,488  Coperational Repair 0 335 0 0 0 1                                 | 473,934  544,777  Operational Energy 0  544,777 0  0 0 0 0 0 0                                                                                                    | 24,276  27,101  Explanament Materials 0 0 22,443 1,566 5 3,200 406 72 0 0 27                                                                          | 13,822  17,021  Replacement Transport 0 9,005 0 285 213 12 0 0 14                                                                                                    | 33,893  Suplicement britishation of 16,532 16,099 0 743 418 50 0 0 28                                                                                                    | Refurbishment 0 8,075 12,359 2 365 162 56 0 0                                              | 14,335  18,567  Demolition  9,005  4,421  1  444  24  0  0  10                                                                   | -78,942  Restitus 0 -59,442 -13,612 -4,216 -1,350 0 0 0                                        | Whole Life Carbon<br>6,485<br>6,318,980<br>1,084,530<br>536<br>105,983<br>45,672<br>17,772<br>392<br>0<br>0<br>1,045      |
| Add Bow  Asset  Description of the Asset  Description of the Asset of the Asset of  | Canal Rising Lock Bypass Upgrades Weirs Access Rising Mains Inlet to pumping stations Environmental Bridge Widening Bridge replacement Discharge points Clearing of debris at P/Sb Storage                                                                                                    | m3 kWh m2 m3 m3 m2 m3 m2 m3 cm2 m3 cm2 cm2 cm3 cm2 cm3 cm4 consecutivit consecutivit consecutivi | Asset Measurement 95060 25825 9606 780 61350 870 9506000 0 29 90 8000            | Capital - Materials  12  197,602  9,373  42  20,385  3,748  630  0  0  350  307                                                                                                    | Capital - Transport<br>85<br>82,096<br>34,231<br>2<br>2,635<br>1,965<br>148<br>0<br>0<br>0<br>111<br>38<br>3156 | Capital<br>Installation<br>321<br>145,574<br>78,662<br>3<br>6,862<br>3,857<br>549<br>0<br>0<br>0<br>257<br>130<br>8821                                                                                                    | Operational - Use 0 21,630 22,138 0 0 535 0 0 0                           | Operational Maintenance 6,068 5,311,333 806,444 487 75,827 35,956 15,454 361 0 0 2,397 38,417 53644                                                                                                    | 7,446  7,488  Coperational Repair 0 235 0 0 0 0 0 7,152                         | 473, 834  S44,777  Operational Energy 0 0 544,777 0 0 0 0 0 0 0 0                                                                                                    | 24,276  27,101  Registerament Materials 0  122,442  1,868  5 2,269  406  72  0  0  27  51                                                             | 13,822  17,021  Registerment Transport 0 9,396 2 13 12 0 0 0 14 6 0 0                                                                                                    | 24,903  33,893  Engineerment Destallation 0 16,132 16,099 0 743 418 0 0 0 28 28                                                                                                    | Refurbishment  0 0,075 12,359 2 365 162 56 0 0 11 46 0                                     | 14,335  18,567  Demolitism 0 9,005 8,921 1 444 148 24 0 0 10 11                                                                  | -76,942  Residual  0  -59,442  -13,612  7  -1,362  -1,350  -182  0  0  -89  -43  0             | Whole Life Carbon 6,465 (4,85 6,318,960 1,084,320 536 105,983 45,672 17,772 392 0 0 3,645 29,002 75435                    |
| Add Rove  Asset  Drissonner - New  Pumping Datain - Surbas Wess  Skinday Spennish  Path/Track/Sad  Flows & Drains - Plastic  Colored Balding  Sol Lashbarger - Perhalf/Tess  Castroll - AC  Other  Trans Screen  Other                                                                                                    | Canal Rising Lock Bypass Upgrades Weirs Access Rising Mains Inlet to pumping stations Environmental Bridge Widening Bridge replacement Discharge points Clearing of debris at P/Sb Storage                                                                                                    | m3 kWh m2 m3 m3 m2 m3 m2 m3 cm2 m3 cm2 cm2 cm3 cm2 cm3 cm4 consecutivit consecutivit consecutivi | Asset Measurement 95060 25825 9606 780 61350 870 9506000 0 29 90 8000            | Capital - Materials  12  197,602  9,373  42  20,385  3,748  630  0  0  350  307                                                                                                    | Capital - Transport<br>85<br>82,096<br>34,231<br>2<br>2,635<br>1,965<br>148<br>0<br>0<br>0<br>111<br>38<br>3156 | Capital<br>Installation<br>321<br>145,574<br>78,662<br>3<br>6,862<br>3,857<br>549<br>0<br>0<br>0<br>257<br>130<br>8821                                                                                                    | Operational - Use 0 21,630 22,138 0 0 535 0 0 0                           | Operational Maintenance 6,068 5,311,333 806,444 487 75,827 35,956 15,454 361 0 0 2,397 38,417 53644                                                                                                    | 7,446  7,488  Coperational Repair 0 235 0 0 0 0 0 7,152                         | 473, 834  S44,777  Operational Energy 0 0 544,777 0 0 0 0 0 0 0 0                                                                                                    | 24,276  27,101  Registerament Materials 0  122,442 1,868 5 2,269 406 72 0 0 27 55                                                                     | 17,021  17,021  Registroment Transport 0 9,396 20 213 12 0 0 0 14 6 0 0                                                                                                    | 24,903 33,893  Begince meet Postaliston 0 16,532 16,099 0 743 418 0 0 0 28 28                                                                                                    | Refurbishment  0 0,075 12,359 2 365 162 56 0 0 11 46 0                                     | 14,335  18,567  Demolitism 0 9,005 8,921 1 444 148 24 0 0 10 11                                                                  | -76,942  Residual  0  -59,442  -13,612  7  -1,362  -1,350  -182  0  0  -89  -43  0             | Whole Life Carbon 6,465 (4,85 6,318,960 1,084,320 536 105,983 45,672 17,772 392 0 0 3,645 29,002 75435                    |
| Add Rove  Asset  Drissonner - New  Pumping Datain - Surface Ween  Skinsky permitties  Path/Track/lined  Flows & Drains - Plantic  Control Building  Soft Landscapes - Porhalf/Trees  Charcel - SC  Other  Trans Screen  Other                                                                                                    | Canal Rising Lock Bypass Upgrades Weirs Access Rising Mains Inlet to pumping stations Environmental Bridge Widening Bridge replacement Discharge points Clearing of debris at P/Sb Storage                                                                                                    | m3 kWh m2 m3 m3 m2 m3 m2 m3 cm2 m3 cm2 cm2 cm3 cm2 cm2 cm3 cm4 cm4 conex conex conex conex conex conex conex                                                                                                    | Asset Measurement 95060 25825 9606 780 61350 870 9506000 0 29 90 8000            | Capital - Materials  12  197,602  9,373  42  20,385  3,748  630  0  0  350  307                                                                                                    | Capital - Transport<br>85<br>82,096<br>34,231<br>2<br>2,635<br>1,965<br>148<br>0<br>0<br>0<br>111<br>38<br>3156 | Capital<br>Installation<br>321<br>145,574<br>78,662<br>3<br>6,862<br>3,857<br>549<br>0<br>0<br>0<br>257<br>130<br>8821                                                                                                    | Operational - Use 0 21,630 22,138 0 0 535 0 0 0                           | Operational Maintenance 6,068 5,311,333 806,444 487 75,827 35,956 15,454 361 0 0 2,397 38,417 53644                                                                                                    | 7,446  7,488  Coperational Repair 0 235 0 0 0 0 0 7,152                         | 473, 834  S44,777  Operational Energy 0 0 544,777 0 0 0 0 0 0 0 0                                                                                                    | 24,276  27,101  Registerament Materials 0  122,442 1,868 5 2,269 406 72 0 0 27 55                                                                     | 17,021  17,021  Registroment Transport 0 9,396 20 213 12 0 0 0 14 6 0 0                                                                                                    | 24,903 33,893  Begince meet Postaliston 0 16,532 16,099 0 743 418 0 0 0 28 28                                                                                                    | Refurbishment  0 0,075 12,359 2 365 162 56 0 0 11 46 0                                     | 14,335  18,567  Demolitism 0 9,005 8,921 1 444 148 24 0 0 10 11                                                                  | -76,942  Residual  0  -59,442  -13,612  7  -1,362  -1,350  -182  0  0  -89  -43  0             | Whole Life Carbon 6,465 (4,85 6,318,960 1,084,320 536 105,983 45,672 17,772 392 0 0 3,645 29,002 75435                    |
| Add Nov  Asset Drisonmer - New Pumping Datain - Surkes West Skind-premishes Path/Track/Dand Pase & Dratin - Fastic Colored Balaking Sin Landscape - Perhalt/Trees Colored Taylor - Printing Sin Landscape - Printing Colored Taylor Colored Colored Other Other Other Other                                                                                                    | Canal Rising Lock Bypass Upgrades Weirs Access Rising Mains Inlet to pumping stations Environmental Bridge Widening Bridge replacement Discharge points Clearing of debris at P/Sb Storage                                                                                                    | m3 kWh m2 m3 m3 m2 m3 m2 m3 cm2 m3 cm2 cm2 cm3 cm2 cm2 cm3 cm4 cm4 conex conex conex conex conex conex conex                                                                                                    | Asset Measurement 95060 25825 9606 780 61350 870 9506000 0 29 90 8000            | Capitul - Mallerials 112 1157,602 8,377 62 107,602 8,377 62 10,785 63 10 0 0 0 10 250 267 2662 0 0                                                                                                    | Capital - Transport 85 82,006 34,231 4,242 1,165 148 0 0 0 133 38 3156 0                                        | Cupital Systematics of the Country of the Country o | Operational - Use a 21,639 22,138 0 0 0 0 0 0 0 0 0 0 0 0 0 0 0 0 0 0 0   | Operational Maintenance Maintenance State State  | 7,468  Conventional Regain   0                                                  | \$344,777  Operational Energy  0 544,777  0 0 0 0 0 0 0 0 0 0                                                                                                    | 24-276  27,101  Explicament Materials 0 22,443 1,868 5 2,200 406 72 0 0 0 0 0 0 0 0 0 0 0 0 0 0 0 0 0 0                                               | 17,021  17,021  17,021  September of Transport of 9,395 of 9,395 o | 33,893  Suplicement Destablished  16,332 16,099 0 14,332 50 0 0 28 22 0 0 0 13,892                                                                                                    | Refurbishment 0 R,075 12,359 2 365 162 0 0 0 11 1 46 0 0 0 0 0 1 1 1 1 1 1 1 1 1 1 1 1 1 1 | 14,355  15,567  Describition 6 9,655 8,821 1 144 148 24 0 0 0 0 10 13 0                                                          | -78,942  Fletifield 0 -59,442 -13,612 7 -4,216 -1,216 0 0 -48 -43 0 0                          | Whole Life Cardon 6,445 6,318,580 1,384,385 384 385,822 1,7,372 392 0 0 3,645 39,092 7,447,412                            |
| Add Rove  Asset  Drissionnest - New Purping Status - Surkes Wasset  Paring Status - Surkes Wasset  Fast Transfultand  Fast Transfultand  Fast Transfultand  Culture Sinty Surker  Culture Sinty Surker  Culture Sinty Surker  Culture Sinty Surker  Culture  Culture  Cu | Canal Rising Lock Byzes Upgrades Work Access Rising Males Dalet to pumping database For pumping database For pumping database For pumping database For pumping database For pumping database For pumping database For pumping database For pumping database For pumping database For pumping database For pumping database Storage Intermediate Locks | m3 kWh m3 m3 m3 m3 m3 m3 cotar Unit tonnes Enter Unit Enter Unit                                                                                                    | Asset Heasurement 95969 25925 9696 23925 9696 435 879 596000 0 0 29 29 29 8000 0 | Capitul - Materials 12 197,602 9,372 9,372 | Capital - Transport 85 82,096 34,231 3,455 148 0 0 0 131 316 0 0 125,007                                        | Capital 20stalisation 20stalisation 21stalisation 21stalis | Operational - Use 0 21,630 22,130 0 0 0 0 0 0 0 0 0 0 0 0 0 0 0 0 0 0     | Operational Maintenance Maintenance State of State of Sta | 7,468  Conventional Regain   0                                                  | \$344,777  Operational Energy  0 544,777  0 0 0 0 0 0 0 0 0 0                                                                                                    | 24-276  27,101  Explicament Materials 0 22,443 1,868 5 2,200 406 72 0 0 0 0 0 0 0 0 0 0 0 0 0 0 0 0 0 0                                               | 17,021  17,021  17,021  September of Transport of 9,395 of 9,395 o | 33,893  Suplicement Destablished  16,332 16,099 0 14,332 50 0 0 28 22 0 0 0 13,892                                                                                                    | Refurbishment 0 R,075 12,359 2 365 162 0 0 0 11 1 46 0 0 0 0 0 1 1 1 1 1 1 1 1 1 1 1 1 1 1 | 14,355  15,567  Describition 6 9,655 8,821 1 144 148 24 0 0 0 0 10 13 0                                                          | -76,000  -78,942  Residual 0 -59,442 -13,612 -1,156 -1,150 0 0 -99 -41 0 0 -99 -43 0 0 -75,942 | Whole Life Carton 6,445 6,318,430 1,384,390 1,384,315 105,643 302 0 0 3,645 3,045 0 7,447,412                             |
| Add Bow  Asset  Enteriormet - New Purping Satish - Surhex Wese Skinny Jordan - Surhex Wese Skinny Jordan - Francis Path/Track/Said  Fless & Drains - Francis Control Building Sin Landscape - Schnil/Tress Charent - SC  Charent - SC  Charent - SC  Charent - SC  Charent - Other  Char  Trass Screen  Other  Other                                                                                                    | Canal Rising Lock Bypass Upgrades Weirs Access Rising Mains Inlet to pumping stations Environmental Bridge Widening Bridge replacement Discharge points Clearing of debris at P/Sb Storage                                                                                                    | m3 kWh m3 m3 m3 m3 m3 m3 cotar Unit tonnes Enter Unit Enter Unit                                                                                                    | Asset Heasurement 95969 25925 9696 23925 9696 435 879 596000 0 0 29 29 29 8000 0 | Capitul - Materials 12 197,602 9,372 9,372 | Capital - Transport 85 82,096 34,231 3,455 148 0 0 0 131 316 0 0 125,007                                        | Capital 20stalisation 20stalisation 21stalisation 21stalis | Operational - Use a 21,639 22,138 0 0 0 0 0 0 0 0 0 0 0 0 0 0 0 0 0 0 0   | Operational Maintenance Maintenance State of State of Sta | 7,468  Conventional Regain   0                                                  | \$344,777  Operational Energy  0 544,777  0 0 0 0 0 0 0 0 0 0                                                                                                    | 24-276  27,101  Explicament Materials 0 22,443 1,868 5 2,200 406 72 0 0 0 0 0 0 0 0 0 0 0 0 0 0 0 0 0 0                                               | 17,021  17,021  17,021  September of Transport of 9,395 of 9,395 o | 33,893  Suplicement Destablished  16,332 16,099 0 14,332 50 0 0 28 22 0 0 0 13,892                                                                                                    | Refurbishment 0 R,075 12,359 2 365 162 0 0 0 11 1 46 0 0 0 0 0 1 1 1 1 1 1 1 1 1 1 1 1 1 1 | 14,355  15,567  Describition 6 9,655 8,821 1 144 148 24 0 0 0 0 10 13 0                                                          | -76,000  -78,942  Residual 0 -59,442 -13,612 -1,156 -1,150 0 0 -99 -41 0 0 -99 -43 0 0 -75,942 | Whole Life Cardon 6,445 6,318,580 1,384,385 384 385,822 1,7,372 392 0 0 3,645 39,092 7,447,412                            |
| Add Rove  Asset  Drissionnest - New Purping Status - Surkes Wasset  Paring Status - Surkes Wasset  Fast Transfultand  Fast Transfultand  Fast Transfultand  Culture Sinty Surker  Culture Sinty Surker  Culture Sinty Surker  Culture Sinty Surker  Culture  Culture  Cu | Canal Rising Lock Byzes Upgrades Work Access Rising Males Dalet to pumping database For pumping database For pumping database For pumping database For pumping database For pumping database For pumping database For pumping database For pumping database For pumping database For pumping database For pumping database Storage Intermediate Locks | m3 kWh m3 m3 m3 m3 m3 m3 cotar Unit tonnes Enter Unit Enter Unit                                                                                                    | Asset Heasurement 95969 25925 9696 23925 9696 435 879 596000 0 0 29 29 29 8000 0 | Capitul - Materials 12 197,602 9,372 9,372 | Capital - Transport 85 82,096 34,231 3,455 148 0 0 0 131 316 0 0 125,007                                        | Capital 20stalisation 20stalisation 21stalisation 21stalis | Operational - Use 0 21,630 22,130 0 0 0 0 0 0 0 0 0 0 0 0 0 0 0 0 0 0     | Operational Maintenance Maintenance State of State of Sta | 7,468  Conventional Regain   0                                                  | \$344,777  Operational Energy  0 544,777  0 0 0 0 0 0 0 0 0 0                                                                                                    | 24-276  27,101  Explicament Materials 0 22,443 1,868 5 2,200 406 72 0 0 0 0 0 0 0 0 0 0 0 0 0 0 0 0 0 0                                               | 17,021  17,021  17,021  September of Transport of 9,395 of 9,395 o | 33,893  Suplicement Destablished  16,332 16,099 0 14,332 50 0 0 28 22 0 0 0 13,892                                                                                                    | Refurbishment 0 R,075 12,359 2 365 162 0 0 0 11 1 46 0 0 0 0 0 1 1 1 1 1 1 1 1 1 1 1 1 1 1 | 14,355  15,567  Describition 6 9,655 8,821 1 144 148 24 0 0 0 0 10 13 0                                                          | -76,000  -78,942  Residual 0 -59,442 -13,612 -1,156 -1,150 0 0 -99 -41 0 0 -99 -43 0 0 -75,942 | Whole Life Carton 6,445 6,318,430 1,384,390 1,384,315 105,643 302 0 0 3,645 3,045 0 7,447,412                             |
| Add Rove  Asset  Drissionnest - New Purping Status - Surkes Wasset  Paring Status - Surkes Wasset  Fast Transfultand  Fast Transfultand  Fast Transfultand  Culture Sinty Surker  Culture Sinty Surker  Culture Sinty Surker  Culture Sinty Surker  Culture  Culture  Cu | Canal Rising Lock Byzes Upgrades Work Access Rising Males Dalet to pumping database For pumping database For pumping database For pumping database For pumping database For pumping database For pumping database For pumping database For pumping database For pumping database For pumping database For pumping database Storage Intermediate Locks | m3 kWh m3 m3 m3 m3 m3 m3 cotar Unit tonnes Enter Unit Enter Unit                                                                                                    | Asset Heasurement 95969 25925 9696 23925 9696 435 879 596000 0 0 29 29 29 8000 0 | Capitul - Materials 12 197,602 9,372 9,372 | Capital - Transport 85 82,096 34,231 3,455 148 0 0 0 131 316 0 0 125,007                                        | Capital 20stalisation 20stalisation 21stalisation 21stalis | Operational - Use 0 21,630 22,130 0 0 0 0 0 0 0 0 0 0 0 0 0 0 0 0 0 0     | Operational Maintenance Maintenance State of State of Sta | 7,468  Conventional Regain   0                                                  | \$344,777  Operational Energy  0 544,777  0 0 0 0 0 0 0 0 0 0                                                                                                    | 24-276  27,101  Explicament Materials 0 22,443 1,868 5 2,200 406 72 0 0 0 0 0 0 0 0 0 0 0 0 0 0 0 0 0 0                                               | 17,021  17,021  17,021  September of Transport of 9,395 of 9,395 o | 33,893  Suplicement Destablished  16,332 16,099 0 14,332 50 0 0 28 22 0 0 0 13,892                                                                                                    | Refurbishment 0 R,075 12,359 2 365 162 0 0 0 11 1 46 0 0 0 0 0 1 1 1 1 1 1 1 1 1 1 1 1 1 1 | 14,355  15,567  Describition 6 9,655 8,821 1 144 148 24 0 0 0 0 10 13 0                                                          | -76,000  -78,942  Residual 0 -59,442 -13,612 -1,156 -1,150 0 0 -99 -41 0 0 -99 -43 0 0 -75,942 | Whole Life Carton 6,445 6,318,430 1,384,390 1,384,315 105,643 302 0 0 3,645 3,045 0 7,447,412                             |
| Add Row  Asset  Dressionest - New Pumping Station - Surface Ween Suicesylpamentics Party/Track/Stad Poss & Drisin - Plantic Culters Disched Works Control Stations Control Station Control Station Control Train Control Control Contr | Canal Rising Lock Byzes Upgrades Work Access Rising Males Dalet to pumping database For pumping database For pumping database For pumping database For pumping database For pumping database For pumping database For pumping database For pumping database For pumping database For pumping database For pumping database Storage Intermediate Locks | m3 kWh m3 m3 m3 m3 m3 m3 cotar Unit tonnes Enter Unit Enter Unit                                                                                                    | Asset Heasurement 95969 25925 9696 23925 9696 435 879 596000 0 0 29 29 29 8000 0 | Capitul - Materials 12 197,602 8,377 82 107,602 8,377 80 0 0 0 0 350 367 2662 0 0 0 0 0 0 0 0 0 0 0 0 0 0 0 0 0                                                                                                    | Capital - Transport  85  82,096  34,231  2  2,435  148  0  0  131  38  315  0  Capital - Transport              | Capital 2 total fation 2 total fation 4 total fation 4 total fation 4 total fation 4 total fation 4 total fation 5 total fation 5 total fation 6 total fation 6 total fatio | Operational - Use 0 21,630 22,138 0 0 0 0 0 0 44,300 0  Operational - Use | Operational Microbinstree Machinestree Microbinstree Microbinstree Microbinstree Microbinstree Microbinstree Microbinstree Microbinstree Microbinstree Microbinstree Microbinstree Microbinstree Microbinstree Microbinstree                                                                                                    | 7,468  Convertional fisquire 0 235 0 0 0 0 1 1 0 0 7,468  Convertional - Regain | ### ##################################                                                                                                    | 24-276  27,101  Explanament - Materials - 0 22,442 ,1660 5 22,442 5 0 0 0 0 0 0 0 0 0 0 0 0 0 0 0 0 0 0 0                                             | 11,021  17,021  17,021  Septement Transport 0 0 265 213 12 0 0 14 6 0 0 0 17,021                                                                                                    | 33,893  Sapilacament Distribution of Life State    16,532   16,532   16,532   16,532   0   0   0   28   29   0   0    Sapilacament - Distribution of Life State    Equipment of Life State    Equipment of Life St | Refurbishment 0 8,075 13,399 2 365 162 162 162 162 162 162 162 162 162 162                 | 14,335  15,567  Describition 0 9,665 9,721 1 144 148 24 0 0 0 0 10 13 0 0  Characteristics 0 0 0 0 0 0 0 0 0 0 0 0 0 0 0 0 0 0 0 | -76,942  Restitud 0 -59,442 -13,613 -7 -4,216 -14,216 -0 0 0 -43 -0 0 Restitud 0               | Whole Life Cardon 6,445 6,318,989 1,394,336 336 336 346,672 1,7,372 392 0 0 3,646 7,647,432 0 0 7,647,432                 |
| Asset  Drassinner - New  Purping Status - Surkes West  Saksungsprenticks  Park Track/Stad  Park Drains - Fastis  Control Sulking  Soil Lastincage - School/Track  Other  Track Surses  Other  Other  Track Surses  Other  Other  Add Raw  Asset                                                                                                    | Canal Rising Lock Byzes Upgrades Work Access Rising Males Dalet to pumping database For pumping database For pumping database For pumping database For pumping database For pumping database For pumping database For pumping database For pumping database For pumping database For pumping database For pumping database Storage Intermediate Locks | m3 kWh m3 m3 m3 m3 m3 m3 cotar Unit tonnes Enter Unit Enter Unit                                                                                                    | Asset Heasurement 95969 25925 9696 23925 9696 435 879 596000 0 0 29 29 29 8000 0 | Capitul - Materials 12 197,602 9,372 9,372 | Capital - Transport 85 82,096 34,231 3,455 148 0 0 0 131 316 0 0 125,007                                        | Capital 20stalisation 20stalisation 21stalisation 21stalis | Operational - Use 0 21,630 22,130 0 0 0 0 0 0 0 0 0 0 0 0 0 0 0 0 0 0     | Operational Maintenance Maintenance State of State of Sta | 7,468  Conventional Regain   0                                                  | \$344,777  Operational Energy  0 544,777  0 0 0 0 0 0 0 0 0 0                                                                                                    | 24-276  27,101  Explicament Materials 0 22,443 1,868 5 2,200 406 72 0 0 0 0 0 0 0 0 0 0 0 0 0 0 0 0 0 0                                               | 11,622  17,021  17,021  September of Transport of 9,395 of 9,395 o | 33,893  Suplicement Destablished  16,332 16,099 0 14,332 50 0 0 28 22 0 0 0 13,892                                                                                                    | Refurbishment 0 R,075 12,359 2 365 162 0 0 0 11 1 46 0 0 0 0 0 1 1 1 1 1 1 1 1 1 1 1 1 1 1 | 14,355  15,567  Describition 6 9,655 8,821 1 144 148 24 0 0 0 0 10 13 0                                                          | -76,000  -78,942  Residual 0 -59,442 -13,612 -1,156 -1,150 0 0 -99 -41 0 0 -99 -43 0 0 -75,942 | Whole Life Carton 6,445 6,318,980 1,394,380 1,394,381 105,540 0 0 3,645 3,945 0 7,447,432                                 |
| Add Row  Asset  Dressionest - New Pumping Station - Surface Ween Suicesylpamentics Party/Track/Stad Poss & Drisin - Plantic Culters Disched Works Control Stations Control Station Control Station Control Train Control Control Contr | Canal Rising Lock Byzes Upgrades Work Access Rising Males Dalet to pumping database For pumping database For pumping database For pumping database For pumping database For pumping database For pumping database For pumping database For pumping database For pumping database For pumping database For pumping database Storage Intermediate Locks | m3 kWh m3 m3 m3 m3 m3 m3 cotar Unit tonnes Enter Unit Enter Unit                                                                                                    | Asset Heasurement 95969 25925 9696 23925 9696 435 879 596000 0 0 29 29 29 8000 0 | Capitul - Materials 12 197,602 8,377 82 107,602 8,377 80 0 0 0 0 350 367 2662 0 0 0 0 0 0 0 0 0 0 0 0 0 0 0 0 0                                                                                                    | Capital - Transport  85  82,096  34,231  2  2,435  148  0  0  131  38  315  0  Capital - Transport              | Capital 2 state latino 2 state latino 2 state latin | Operational - Use 0 21,630 22,138 0 0 0 0 0 0 44,300 0  Operational - Use | Operational Microbinstree Machinestree Microbinstree Microbinstree Microbinstree Microbinstree Microbinstree Microbinstree Microbinstree Microbinstree Microbinstree Microbinstree Microbinstree Microbinstree Microbinstree                                                                                                    | 7,468  Convertional fisquire 0 235 0 0 0 0 1 1 0 0 7,468  Convertional - Regain | ### ##################################                                                                                                    | 24-276  27,101  Explanament - Materials - 0 22,442 ,1660 5 22,442 5 0 0 0 0 0 0 0 0 0 0 0 0 0 0 0 0 0 0 0                                             | 11,021  17,021  17,021  Septement Transport 0 0 265 213 12 0 0 14 6 0 0 0 17,021                                                                                                    | 33,893  Sapilacament Distribution of Life State    16,532   16,532   16,532   16,532   0   0   0   28   29   0   0    Sapilacament - Distribution of Life State    Equipment of Life State    Equipment of Life St | Refurbishment 0 8,075 13,399 2 365 162 162 162 162 162 162 162 162 162 162                 | 14,335  15,567  Describition 0 9,665 9,721 1 144 148 24 0 0 0 0 10 13 0 0  Characteristics 0 0 0 0 0 0 0 0 0 0 0 0 0 0 0 0 0 0 0 | -76,942  Restitud 0 -59,442 -13,613 -7 -4,216 -14,216 -0 0 0 -43 -0 0 Restitud 0               | Whole Life Cartion 6,445 6,136,360 1,394,336 336 336 346,472 13,722 32 0 0 3,645 30,022 7,467,432 0                       |
| Add Row  Asset Drissionnes - New Purping Status - Surkes West Suiscapparentists Part / Track/Status Part / Track/Status Part / Track/Status Control Suiscapparentists Control Suiscapparentists Control Suiscapparentists Control Suiscapparentists Control Suiscapparentists Control - SC Other Track Surnes Other Other Other Other Add Row Asset                                                                                                    | Canal Rising Lock Byzes Upgrades Work Access Rising Males Dalet to pumping database For pumping database For pumping database For pumping database For pumping database For pumping database For pumping database For pumping database For pumping database For pumping database For pumping database For pumping database Storage Intermediate Locks | m3 sam m3 m2 m3 m3 m3 m3 m3 m3 m3 m3 m3 m3 m3 m3 m3                                                                                                    | Asset Hease-remoted of 5000 0 0 0 0 0 0 0 0 0 0 0 0 0 0 0 0 0                    | Capital - Materials 12 197,602 9,372 9,372 9,374 630 0 0 0 346 346 26,385 0 0  221,811 0  Capital - Materials                                                                                                    | Capital - Transport  85 82,096 34,231 2 2,435 148 0 0 0 131 38 0 125,007 0 Capital - Transport                  | Capital 2 total fation 2 total fation 4 total fation 4 total fation 4 total fation 4 total fation 4 total fation 5 total fation 5 total fation 6 total fation 6 total fatio | Operational - Use 0 21,630 22,138 0 0 0 0 0 0 44,300 0  Operational - Use | Operational Maintenance Maintenance State of State of Sta | 7,468  Convertional fisquire 0 235 0 0 0 0 1 1 0 0 7,468  Convertional - Regain | ### ##################################                                                                                                    | 24-276  27,101  Explanament - Materials - 0 22,442 ,1660 5 22,442 5 0 0 0 0 0 0 0 0 0 0 0 0 0 0 0 0 0 0 0                                             | 11,021  17,021  17,021  Septement Transport 0 0 265 213 12 0 0 14 6 0 0 0 17,021                                                                                                    | 33,893  Sapilacament Distribution of Life State    16,532   16,532   16,532   16,532   0   0   0   28   29   0   0    Sapilacament - Distribution of Life State    Equipment of Life State    Equipment of Life St | Refurbishment 0 8,075 13,399 2 365 162 162 162 162 162 162 162 162 162 162                 | 14,335  15,567  Describition 0 9,665 9,721 1 144 148 24 0 0 0 0 10 13 0 0  Characteristics 0 0 0 0 0 0 0 0 0 0 0 0 0 0 0 0 0 0 0 | -76,942  Restitud 0 -59,442 -13,613 -7 -4,216 -14,216 -0 0 0 -43 -0 0 Restitud 0               | Whole Life Cardon 6,445 6,318,989 1,394,336 336 336 346,672 1,7,372 392 0 0 3,646 7,647,432 0 0 7,647,432                 |
| Acad Row  Asset  Dratesinner - New  Purping Statin - Surkes Ween  Sakenjapenthols  Fast / Surkes Ween  Fast / Surkes Ween  Fast / Surkes  Fast / Surkes  Control Building  Soil Landragues - Surkel' Teach  Other  Track Sorees  Other  Other  Track Sorees  Other  Other  Acad Row  Asset                                                                                                    | Canal Rising Lock Ryses Upgrades Were Access Rising Males Diele to pumping dations For pumping dations Environmental Bridge Watering Enrige replacement Cleaning of deline at IVIS Sizrage Intermediate Locks Asset Description                                                                                                    | m3 sam m3 m2 m3 m3 m3 m3 m3 m3 m3 m3 m3 m3 m3 m3 m3                                                                                                    | Asset Hease-remoted of 5000 0 0 0 0 0 0 0 0 0 0 0 0 0 0 0 0 0                    | Capital - Materials 12 197,602 9,372 9,372 9,374 630 0 0 0 346 346 26,385 0 0  221,811 0  Capital - Materials                                                                                                    | Capital - Transport  85 82,096 34,231 2 2,435 148 0 0 0 131 38 0 125,007 0 Capital - Transport                  | Capital 2 state latino 2 state latino 2 state latin | Operational - Use 0 21,430 22,130 0 0 0 0 0 0 0 0 0 0 0 0 0 0 0 0 0 0     | Operational Maintenance Maintenance State of State of Sta | 7,488  Coperational Separational -                                              | 475,034  544,777  Operational Energy 0 0 0 0 0 0 0 0 0 Complete Sea,777  Operational - Energy 0  Complete Sea,777  Operational - Complete Sea,777  Operational - Complete Sea,777  Operational - Complete Sea,777 | 24.276  27,101  Sepilarament Materials  9 22,442  1,566  5 2,200  406  72  0  0  27,101  0  27,103  0  27,103  0  27,103  0  8Epilarament - Materials | 11,522  17,021  18 splacement Transport   0                                                                                                    | 24,900  33,693  Suplacement Distriction  16,532  16,532  16,532  16,532  10  0  0  0  28  20  0  0  Suplacement -  Suplacement -  Suplacement -  Suplacement -                                                                                                    | Refurbishment 0 8,075 13,399 2 365 162 162 162 162 162 162 162 162 162 162                 | 14,335  15,567  Describition 0 9,665 9,721 1 144 148 24 0 0 0 0 10 13 0 0  Characteristics 0 0 0 0 0 0 0 0 0 0 0 0 0 0 0 0 0 0 0 | -76,942  Restitud 0 -59,442 -13,613 -7 -4,216 -14,216 -0 0 0 -43 -0 0 Restitud 0               | Whole Life Carton 6,445 6,318,390 1,394,390 1,394,315 105,493 10 0 3,645 3,645 3,645 0 7,487,432 0 0 Whole Life Carton    |
| Add Row  Asset  Charlement - New  Purping States - Surkes Wase  Saken Systematics  Park Thack States  Park Thack States  Park Thack States  Park Thack States  Cherri Building  Soil Landraging - Schull'heas  Charrel - SC  Other  Track Screen  Other  Cother  Cother  Cother  Cother  Cother  Add Row  Asset                                                                                                    | Canal Rising Lock Ryses Upgrades Were Access Rising Males Diele to pumping dations For pumping dations Environmental Bridge Watering Enrige replacement Cleaning of deline at IVIS Sizrage Intermediate Locks Asset Description                                                                                                    | m3 sam m3 m2 m3 m3 m3 m3 m3 m3 m3 m3 m3 m3 m3 m3 m3                                                                                                    | Asset Hease-remoted of 5000 0 0 0 0 0 0 0 0 0 0 0 0 0 0 0 0 0                    | Capital - Materials 12 197,602 9,372 9,372 9,374 630 0 0 0 346 346 26,385 0 0  221,811 0  Capital - Materials                                                                                                    | Capital - Transport  85 82,096 34,231 2 2,435 148 0 0 0 131 38 0 125,007 0 Capital - Transport                  | Capital 2 state latino 2 state latino 2 state latin | Operational - Use 0 21,430 22,130 0 0 0 0 0 0 0 0 0 0 0 0 0 0 0 0 0 0     | Operational Maintenance Maintenance State of State of Sta | 7,488  Coperational Separational -                                              | 475,034  544,777  Operational Energy 0 0 0 0 0 0 0 0 0 Complete Sea,777  Operational - Energy 0  Complete Sea,777  Operational - Complete Sea,777  Operational - Complete Sea,777  Operational - Complete Sea,777 | 24.276  27,101  Sepilarament Materials  9 22,442  1,566  5 2,200  406  72  0  0  27,101  0  27,103  0  27,103  0  27,103  0  8Epilarament - Materials | 11,522  17,021  18 splacement Transport   0                                                                                                    | 24,900  33,693  Suplacement Distriction  16,532  16,532  16,532  16,532  10  0  0  0  28  20  0  0  Suplacement -  Suplacement -  Suplacement -  Suplacement -                                                                                                    | Refurbishment 0 8,075 13,399 2 365 162 162 162 162 162 162 162 162 162 162                 | 14,335  15,567  Describition 0 9,665 9,721 1 144 148 24 0 0 0 0 10 13 0 0  Characteristics 0 0 0 0 0 0 0 0 0 0 0 0 0 0 0 0 0 0 0 | -76,942  Restitud 0 -59,442 -13,613 -7 -4,216 -14,216 -0 0 0 -43 -0 0 Restitud 0               | Whole Life Carton 6,445 6,318,390 1,394,390 1,394,315 105,493 10 0 3,645 3,645 3,645 0 7,487,432 0 0 Whole Life Carton    |

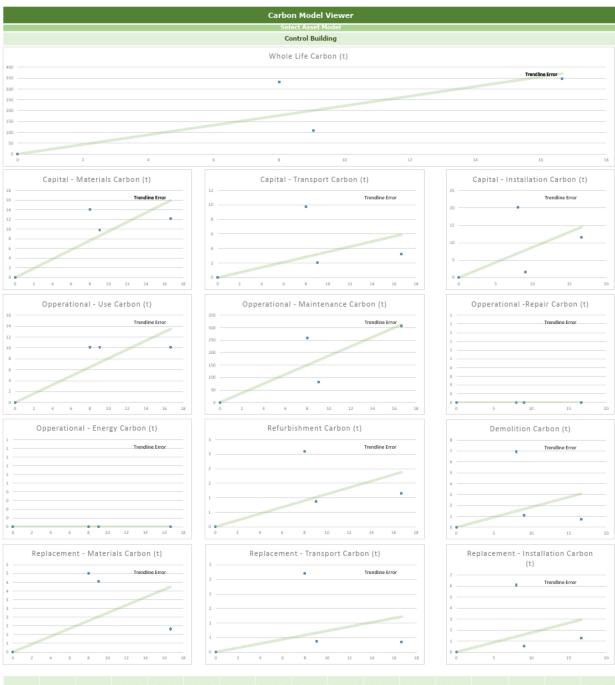

| Asset<br>Category               | Asset Unit | Asset<br>Measurment | Capital<br>Materials | Capital<br>Transport | Capital<br>Installation | Operational<br>Use | Operational<br>Maintenance | Operational<br>Repair | Operational<br>Energy | Replacement<br>Materials | Replacement<br>Transport | Replacement<br>Installation | Refurbishment | Demolition | Residual | Whole Life<br>Carbon |
|---------------------------------|------------|---------------------|----------------------|----------------------|-------------------------|--------------------|----------------------------|-----------------------|-----------------------|--------------------------|--------------------------|-----------------------------|---------------|------------|----------|----------------------|
| Control<br>Building             | m2         | 8                   | 14                   | 10                   | 20                      | 10                 | 259                        | 0                     | 0                     | 5                        | 3                        | 6                           | 3             | 7          | -11      | 332                  |
| Control                         | m2         | 9.05                | 10                   | 2                    | 2                       | 10                 | 81                         | 0                     | 0                     | 4                        | 0                        | 1                           | 1             | 1          | -4       | 109                  |
| Control                         | m2         | 16.65               | 12                   | 3                    | 12                      | 10                 | 308                        | 0                     | 0                     | 1                        | 0                        | 1                           | 1             | 1          | -4       | 347                  |
| Buildina<br>Control<br>Buildina | m2         | 0                   | 0                    | 0                    | 0                       | 0                  | 0                          | 0                     | 0                     | 0                        | 0                        | 0                           | 0             | 0          | 0        | 0                    |
|                                 |            |                     |                      |                      |                         |                    |                            |                       |                       |                          |                          |                             |               |            |          |                      |
|                                 |            |                     |                      |                      |                         |                    |                            |                       |                       |                          |                          |                             |               |            |          |                      |
|                                 |            |                     |                      |                      |                         |                    |                            |                       |                       |                          |                          |                             |               |            |          |                      |
|                                 |            |                     |                      |                      |                         |                    |                            |                       |                       |                          |                          |                             |               |            |          |                      |
|                                 |            |                     |                      |                      |                         |                    |                            |                       |                       |                          |                          |                             |               |            |          |                      |
|                                 |            |                     |                      |                      |                         |                    |                            |                       |                       |                          |                          |                             |               |            |          |                      |
|                                 |            |                     |                      |                      |                         |                    |                            |                       |                       |                          |                          |                             |               |            |          |                      |
|                                 |            |                     |                      |                      |                         |                    |                            |                       |                       |                          |                          |                             |               |            |          |                      |
|                                 |            |                     |                      |                      |                         |                    |                            |                       |                       |                          |                          |                             |               |            |          |                      |
|                                 |            |                     |                      |                      |                         |                    |                            |                       |                       |                          |                          |                             |               |            |          |                      |
|                                 |            |                     |                      |                      |                         |                    |                            |                       |                       |                          |                          |                             |               |            |          |                      |
|                                 |            |                     |                      |                      |                         |                    |                            |                       |                       |                          |                          |                             |               |            |          |                      |
|                                 |            |                     |                      |                      |                         |                    |                            |                       |                       |                          |                          |                             |               |            |          |                      |

## General instructions

- Before starting, make sure that Macros are enabled in Microsoft Excel.
   Complete the Details section at the top of the Optioneering Summary page.
- 1) In the Option age, use the Show All button to open the date entry fields.
  Build up each project solution option by asset by assisting models from the dependent and entering an Asset Measure for the Rem.
  AA Asset Searching may also be added no order to identify the Rem within your project.
- 4) The Model Viewer can be used to view the data for individual asset models. In the Model Viewer sheet, select an Asset from the drop-down list at the top of the page and the charts and data table will refresh with all data relating to that Asset.
- NB. If you are using Microsoft Excel 2003 or older, some functionality may not work and you should seek further guidance how to proceed.